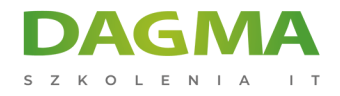

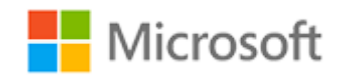

#### Szkolenie autoryzowane

# **MS 20697-1 Instalacja i konfiguracja Windows 10**

[Strona szkolenia](https://szkolenia.dagma.eu/szkolenia,catalog,1613/ms-20697-1-instalacja-i-konfiguracja-windows-10?utm_source=Promo&utm_medium=PDF&utm_content=P52-1-PDF-tid:1613-date:2025-02-05&utm_campaign=Promo52-1-Training-Description) | [Terminy szkolenia](https://szkolenia.dagma.eu/szkolenia,catalog,1613/ms-20697-1-instalacja-i-konfiguracja-windows-10?utm_source=Promo&utm_medium=PDF&utm_content=P52-1-PDF-tid:1613-date:2025-02-05&utm_campaign=Promo52-1-Training-Description) | [Rejestracja na szkolenie](https://szkolenia.dagma.eu/szkolenia,register,step-1,1613/ms-20697-1-instalacja-i-konfiguracja-windows-10?utm_source=Promo&utm_medium=PDF&utm_content=P52-1-PDF-tid:1613-date:2025-02-05&utm_campaign=Promo52-1-Training-Description) | [Promocje](https://szkolenia.dagma.eu/promocje?utm_source=Promo&utm_medium=PDF&utm_content=P52-1-PDF-tid:1613-date:2025-02-05&utm_campaign=Promo52-1-Training-Description)

# **Opis szkolenia**

**Szkolenie jest przeznaczone dla specjalistów IT odpowiedzialnych za administrację, wsparcie użytkowników w systemach Windows 10 w środowisku domenowym w średnich i dużych organizacjach. Dodatkowo szkolenie pomaga w przygotowaniach do egzaminu certyfikacyjnego 70-697.**

Szkolenie zapewnia wiedzę i umiejętności niezbędne do instalowania i konfigurowania systemu Windows 10 w środowisku korporacyjnym, konfiguracji zdalnych połączeń sieciowych, podsystemu dyskowego, bezpieczeństwa danych. Dodatkowo uczestnicy dowiedzą się jak utrzymywać, aktualizować i odtwarzać system Windows 10.

## **Wymagania:**

- Znajomość podstaw sieci TCP/IP, DNS,
- Znajomość usług Active Directory (AD DS),
- Znajomość zabezpieczeń opartych na certyfikatach.
- Znajomość systemu Windows Server 2008 lub Windows Server 2012.
- Znajomość systemu Windows Vista, Windows 7 lub Windows 8.

Adres korespondencyjny:

DAGMA Szkolenia IT | ul. Bażantów 6a/3 | Katowice (40-668) tel. 32 793 11 80 | szkolenia@dagma.pl szkolenia.dagma.eu

DAGMA Sp. z o.o. z siedzibą w Katowicach (40-478), ul. Pszczyńska 15<br>Sąd Rejonowy Katowice-Wschód w Katowicach Wydział VIII Gospodarczy Numer KRS: 0000130206, kapitał zakładowy: 75 000 zł Numer NIP: 634-012-60-68, numer REGON: 008173852

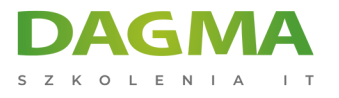

## **Po ukończeniu szkolenia uczestnicy:**

- Opiszą nowe funkcje Windows 10.
- Skonfigurują urządzenia z systemem Windows 10.
- Skonfigurują połączenia z siecią w Windows 10.
- Skonfigurują magazyn danych w Windows 10.
- Skonfigurują pliki i drukarki.
- Skonfigurują aplikacje.
- Zabezpieczą dane.
- Wdrożą funkcji odpowiedzialne za bezpieczeństwo w sieci.
- Przeprowadzą aktualizację do systemu Windows 10.
- Odtworzą pliki, przywrócą sterowniki i odzyskają Windows 10.

Szkolenie prowadzone jest w języku polskim, materiały w języku angielskim.

# **Program szkolenia**

## **Moduł 1: Przegląd systemu Windows 10**

- Wprowadzenie systemu Windows 10
- Poruszanie się po interfejsie użytkownika

## **Moduł 2: Instalacja Windows 10**

- Instalacja Windows 10
- Uaktualnienie do Windows 10

## **Moduł 3: Konfiguracja urządzeń z Windows 10**

- Przegląd narzędzi, których można użyć do konfigurowania Windows 10
- Opcje konfiguracyjne
- Zarządzanie kontami użytkowników

## **Moduł 4: Konfigurowanie połączenia z siecią**

- Konfigurowanie TCP/IP
- Rozpoznawania nazw
- Wdrażanie sieci bezprzewodowych

Adres korespondencyjny:

DAGMA Szkolenia IT | ul. Bażantów 6a/3 | Katowice (40-668) tel. 32 793 11 80 | szkolenia@dagma.pl szkolenia.dagma.eu

DAGMA Sp. z o.o. z siedzibą w Katowicach (40-478), ul. Pszczyńska 15<br>Sąd Rejonowy Katowice-Wschód w Katowicach Wydział VIII Gospodarczy Numer KRS: 0000130206, kapitał zakładowy: 75 000 zł Numer NIP: 634-012-60-68, numer REGON: 008173852

D<sub>3</sub>

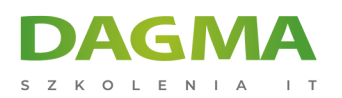

Dostępu zdalny

#### **Moduł 5: Zarządzanie magazynem danych**

- Przegląd opcji przechowywania
- Zarządzanie dyskami, partycjami i wolumenami

# **Moduł 6: Zarządzanie plikami i drukarkami**

- Przegląd systemów plików
- Konfigurowanie i zarządzanie dostępem do plików
- Konfigurowanie i zarządzanie folderami udostępnionymi
- Zarządzanie drukarkami

#### **Moduł 7: Zarządzanie aplikacjami w Windows 10**

- Przegląd dostarczanie aplikacji dla użytkowników
- **Windows Store**

#### **Moduł 8: Zarządzania bezpieczeństwem danych**

- Przegląd zagrożeń
- Zabezpieczanie danych z użyciem systemu szyfrowania plików EFS
- Wdrażanie i zarządzanie funkcją BitLocker

#### **Moduł 9: Zarządzanie bezpieczeństwem w systemie Windows 10**

- Ograniczenia zagrożeń za pomocą ustawień zabezpieczeń
- Konfigurowanie UAC

#### **Moduł 10: Zarządzanie ustawieniami bezpieczeństwa połączeń sieciowych**

- Omówienie zagrożeń
- Zapora systemu Windows
- Reguły zabezpieczeń połączeń IPSec
- Windows Defender

## **Moduł 11: Rozwiązywanie problemów i odzyskiwania**

- Zarządzanie urządzeniami i sterownikami
- Odzyskiwanie plików
- Odzyskiwanie Windows 10

Adres korespondencyjny:

DAGMA Szkolenia IT | ul. Bażantów 6a/3 | Katowice (40-668) tel. 32 793 11 80 | szkolenia@dagma.pl szkolenia.dagma.eu

DAGMA Sp. z o.o. z siedzibą w Katowicach (40-478), ul. Pszczyńska 15<br>Sąd Rejonowy Katowice-Wschód w Katowicach Wydział VIII Gospodarczy Numer KRS: 0000130206, kapitał zakładowy: 75 000 zł Numer NIP: 634-012-60-68, numer REGON: 008173852

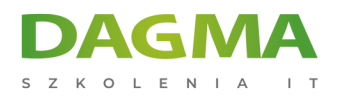

# **Moduł 12: Utrzymanie Windows 10**

- Aktualizacja systemu Windows
- Monitorowanie systemu Windows 10
- Optymalizacja wydajności

**Tagi:**

Adres korespondencyjny:

D<sub>3</sub>

DAGMA Szkolenia IT | ul. Bażantów 6a/3 | Katowice (40-668) tel. 32 793 11 80 | szkolenia@dagma.pl szkolenia.dagma.eu

DAGMA Sp. z o.o. z siedzibą w Katowicach (40-478), ul. Pszczyńska 15<br>Sąd Rejonowy Katowice-Wschód w Katowicach Wydział VIII Gospodarczy<br>Numer KRS: 0000130206, kapitał zakładowy: 75 000 zł<br>Numer NIP: 634-012-60-68, numer RE